<span id="page-0-0"></span>

[Einleitung](#page-1-0) [Beispiele und deren Problem](#page-5-0) [Zusammenfassung](#page-75-0) ഥററ

 $\circ$ 

э

 $\Omega$ 

Gut gemeint - Schlecht umgesetzt Häufige Schönheitsfehler in der OpenStreetMap, wo sie herkommen und wie man sie vermeiden kann.

Christopher Lorenz

March 23, 2018

メロトメ 御 トメ ミトメ ミト

<span id="page-1-0"></span>

[Einleitung](#page-1-0) [Beispiele und deren Problem](#page-5-0) [Zusammenfassung](#page-75-0) חממנ

00

Ξ

 $\Omega$ 

メロトメ 倒 トメ ミトメ ミトー

# **Gliederung**

- 1 [Einleitung](#page-1-0)
	- **[Definition von Fehler](#page-2-0)**

### 2 [Beispiele und deren Problem](#page-5-0)

- [Beispiel 1: Benennung von Objekten](#page-5-0)
- [Beispiel 2: Kompliziert geht immer](#page-13-0)
- Beispiel 3: Realität ist auch nicht einfach
- [Beispiel 4: Hoppla da ist mir ein Fehler unterlaufen](#page-43-0)
- [Beispiel 5: Importe](#page-57-0)
- [Beispiel 6: OSM Verstehen](#page-67-0)
- 3 [Zusammenfassung](#page-75-0)
	- Vermeiden und Lösen von Problemen
	- [Schluss](#page-80-0)

<span id="page-2-0"></span>[Einleitung](#page-1-0) [Beispiele und deren Problem](#page-5-0) [Zusammenfassung](#page-75-0)

GH.  $\Omega$ 

イロト イ押 トイヨ トイヨ トー

[Definition von Fehler](#page-2-0)

## Welche Fehler gibt es und wo kommen sie her?

Definition Fehler:

- Abweichung von einem optimalen Zustand, Verfahren oder dem Richtigen
- eine schadhafte Stelle, eine Stelle mit einem Mangel
- eine falsche Entscheidung, eine falsche Handlung

Definition Schönheitsfehler:

■ ein (mehr oder minder geringer) ästhetischer Mangel im Aussehen

Quelle: [de.wiktionary.org,de.wikipedia.orgcc-by-sa](de.wiktionary.org, de.wikipedia.org cc-by-sa)

[Einleitung](#page-1-0) [Beispiele und deren Problem](#page-5-0) [Zusammenfassung](#page-75-0)  $0000$ pooo **DOOO** 

 $\circ$ 

GB.  $\Omega$ 

メロメメ 御 メメ きょく きょう

[Definition von Fehler](#page-2-0)

## Welche Fehler gibt es und wo kommen sie her?

Definition Fehlerquelle:

Ursprung eines Fehlers; Entstehungsursache eines Fehlers Quelle: [de.wiktionary.orgcc-by-sa](de.wiktionary.org cc-by-sa)

Was genau?

[Einleitung](#page-1-0) [Beispiele und deren Problem](#page-5-0) [Zusammenfassung](#page-75-0) חממר റററ

 $\circ$ 

E.

 $\Omega$ 

メロトメ 倒 トメ ミトメ ミトー

[Definition von Fehler](#page-2-0)

## Welche Fehler gibt es und wo kommen sie her?

Definition Fehlerquelle:

Ursprung eines Fehlers; Entstehungsursache eines Fehlers Quelle: [de.wiktionary.orgcc-by-sa](de.wiktionary.org cc-by-sa)

Was genau?

Fehler durch den Mapper

Fehler durch die Software

<span id="page-5-0"></span>

 $2Q$ 

目

メロトメ 御 トメ ミトメ ミトー

[Beispiel 1: Benennung von Objekten](#page-5-0)

## Parkplatz Netto oder Plus?

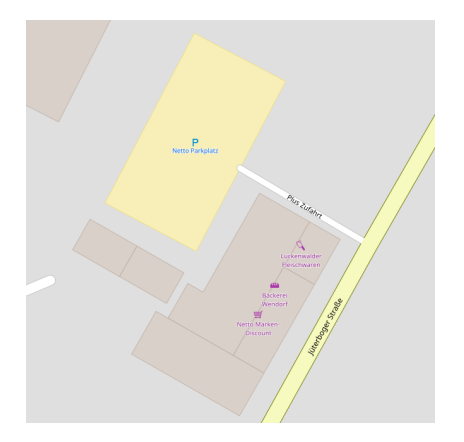

[Einleitung](#page-1-0) **[Beispiele und deren Problem](#page-5-0) [Zusammenfassung](#page-75-0)**<br>
■ DOO COOO<br>
■ DOO COOO<br>
2000  $0000$ pooo 00000

[Beispiel 1: Benennung von Objekten](#page-5-0)

## Parkplatz Netto oder Plus?

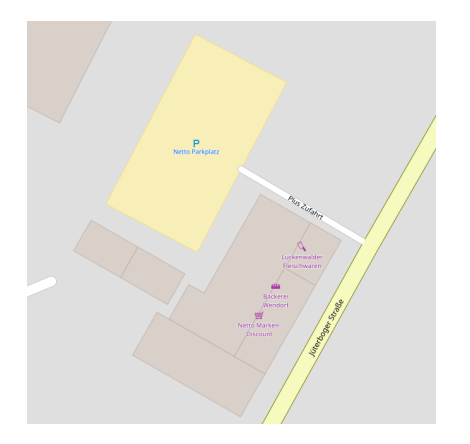

#### ■ Ist "Plus Zufahrt" wirklich ein name?

Christopher Lorenz [FOSSGIS 2018 Bonn](#page-0-0) メロメ メ御 メメ きょ メ きょう 目  $2Q$ 

[Einleitung](#page-1-0) [Beispiele und deren Problem](#page-5-0) [Zusammenfassung](#page-75-0) חממנ

 $2Q$ 

Ε

[Beispiel 1: Benennung von Objekten](#page-5-0)

## Parkplatz Netto oder Plus?

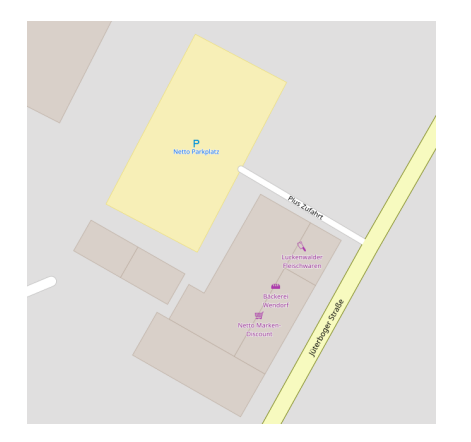

- Ist "Plus Zufahrt" wirklich ein name?
- [DE:Names:](https://wiki.osm.org/DE:Names) [...] alles, was einen Namen hat [...]

メロトメ 倒 トメ ミトメ ミト

[Einleitung](#page-1-0) [Beispiele und deren Problem](#page-5-0) [Zusammenfassung](#page-75-0)

 $\circ$ 

 $2Q$ 

э

[Beispiel 1: Benennung von Objekten](#page-5-0)

## Parkplatz Netto oder Plus?

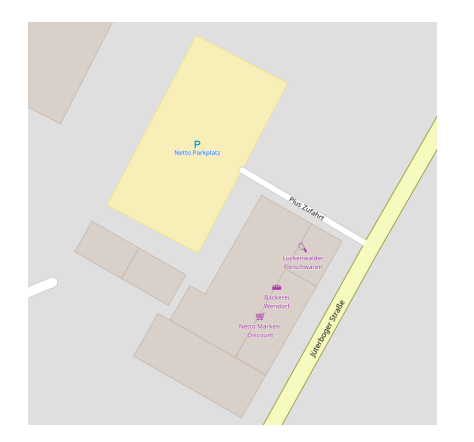

- Ist "Plus Zufahrt" wirklich ein name?
- [DE:Names:](https://wiki.osm.org/DE:Names) [...] alles, was einen Namen hat [...]

メロトメ 倒 トメ ミトメ ミト

 $\blacksquare$  name  $\neq$  description

[Einleitung](#page-1-0) **[Beispiele und deren Problem](#page-5-0) [Zusammenfassung](#page-75-0)**<br> **Einleitung Communistration Communistration Communistration** Communistration Communistration Communistration Communistration Communistration Communistration Commun  $0000$  $0000$  $\begin{array}{c}\n00000 \\
000\n\end{array}$  $\overline{O} \overline{O}$ 

[Beispiel 1: Benennung von Objekten](#page-5-0)

## Driveln oder Zum ...

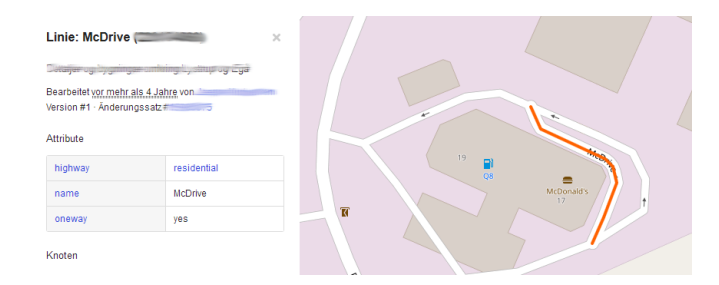

メロメメ 御 メメ きょく ミメー 目目  $2Q$ 

Christopher Lorenz

[FOSSGIS 2018 Bonn](#page-0-0)

[Einleitung](#page-1-0) **[Beispiele und deren Problem](#page-5-0) [Zusammenfassung](#page-75-0)**<br> **Einleitung Communistration Communistration Communistration** Communistration Communistration Communistration Communistration Communistration Communistration Commun  $0000$  $0000$  $\begin{array}{c}\n00000 \\
000\n\end{array}$  $\overline{0}$ 

[Beispiel 1: Benennung von Objekten](#page-5-0)

## Driveln oder Zum ...

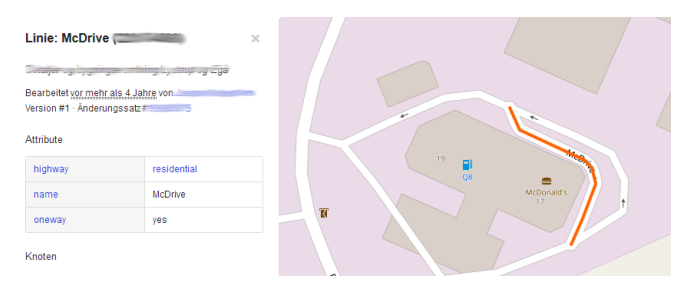

∎ <del>name</del>

メロメメ 御 メメ きょく ミメー 造り  $2Q$ 

 $\overline{O} \overline{O}$ 

[Beispiel 1: Benennung von Objekten](#page-5-0)

## Driveln oder Zum ...

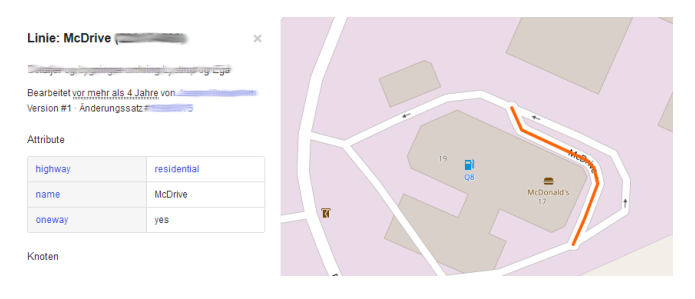

#### ∎ <del>name</del>

highway=service und service=drive-through

メロトメ 御 トメ ミトメ ミトー 目。  $2Q$ 

[Einleitung](#page-1-0) [Beispiele und deren Problem](#page-5-0) [Zusammenfassung](#page-75-0) 2000

00

[Beispiel 1: Benennung von Objekten](#page-5-0)

## Wie beschreibe ich was?

- name (Offizeller) Name eines Objektes
	- alt name Alternativer Name
	- old\_name Vorheriger Name
	- $\blacksquare$ . . . .
	- <https://wiki.osm.org/DE:Names>
- description Beschreibung eines Objektes, Hinweis für Nutzer
- note Hinweis für den Mapper
- fixme Fehler die an dem Objekt existieren

<span id="page-13-0"></span>

[Einleitung](#page-1-0) [Beispiele und deren Problem](#page-5-0) [Zusammenfassung](#page-75-0)

[Beispiel 2: Kompliziert geht immer](#page-13-0)

## Ausfüllen aller Werte

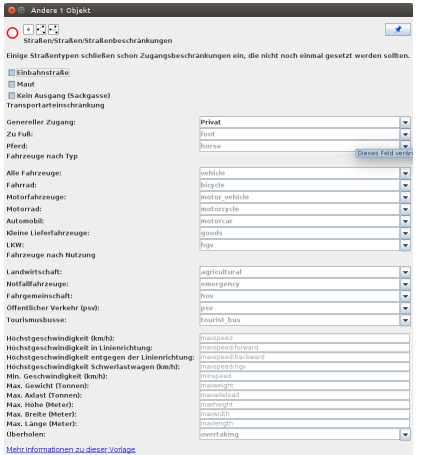

Christopher Lorenz [FOSSGIS 2018 Bonn](#page-0-0) メロメメ 御 メメ きょく きょう 重.  $2Q$ 

 $\overline{O} \overline{O}$ 

[Beispiel 2: Kompliziert geht immer](#page-13-0)

## Ausfüllen aller Werte

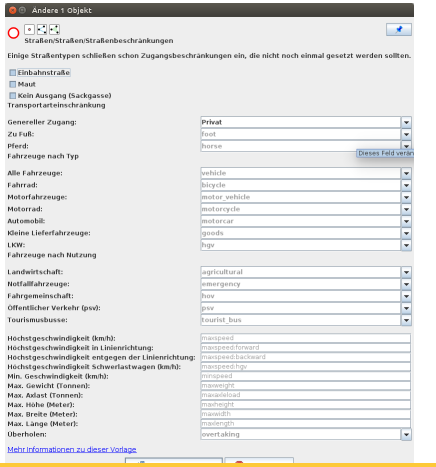

Editoren geben Unterstützung, es muss nicht alles ausgefüllt werden

> メロトメ 御 トメ ミトメ ミト È.  $2Q$

 $00<sub>o</sub>$ 

È.

 $2Q$ 

[Beispiel 2: Kompliziert geht immer](#page-13-0)

[FOSSGIS 2018 Bonn](#page-0-0)

## Ausfüllen aller Werte

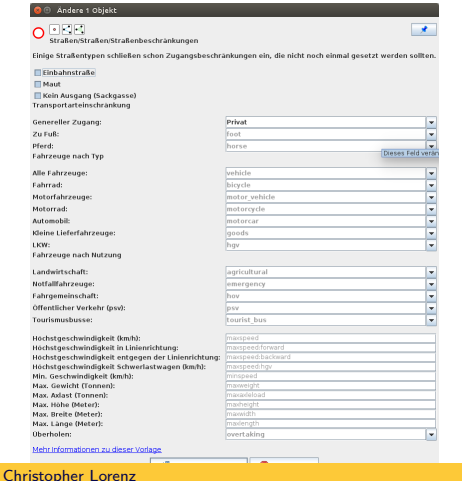

**Editoren geben** Unterstützung, es muss nicht alles ausgefüllt werden ■ Bsp.: access gilt für alles!

メロトメ 御 トメ ミトメ ミト

[Einleitung](#page-1-0) [Beispiele und deren Problem](#page-5-0) [Zusammenfassung](#page-75-0)  $\bullet$ 000 0000 00000 ∩∩ר  $\Omega$ 

 $\circ$ 

[Beispiel 2: Kompliziert geht immer](#page-13-0)

## Ausfüllen aller Werte

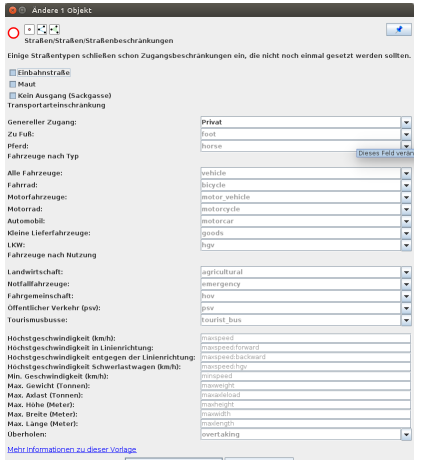

- **Editoren geben** Unterstützung, es muss nicht alles ausgefüllt werden
- Bsp.: access gilt für alles!
- Nur Abweichungen eintragen

[Einleitung](#page-1-0) [Beispiele und deren Problem](#page-5-0) [Zusammenfassung](#page-75-0)  $\bullet$ 000 nnnn 20000

 $\circ$ 

[Beispiel 2: Kompliziert geht immer](#page-13-0)

## Ausfüllen aller Werte

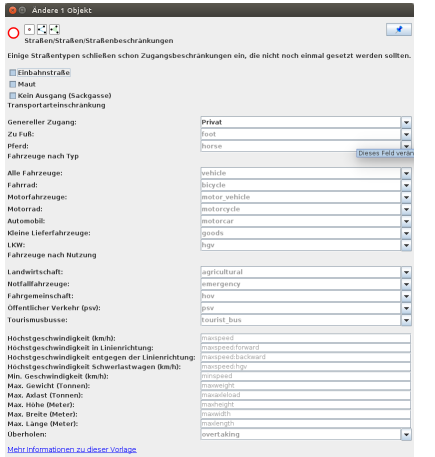

- **Editoren geben** Unterstützung, es muss nicht alles ausgefüllt werden
- Bsp.: access gilt für alles!
- Nur Abweichungen eintragen
- Standard-Werte beachten

メロトメ 倒 トメ ミトメ ミト E.  $\Omega$ 

[Einleitung](#page-1-0) [Beispiele und deren Problem](#page-5-0) [Zusammenfassung](#page-75-0)  $0000$ 0000  $\begin{array}{c}\n00000 \\
000\n\end{array}$  $\circ$ 

[Beispiel 2: Kompliziert geht immer](#page-13-0)

# Häuser als Polygone

 $\times$ 

#### Relation:

Mehrfamilienhäuser in Wustermark in Multipoligone konvertriert

Bearbeitet vor fast 6 Jahre von bustill Version #1 - Anderungssatz #8078755

#### Attribute

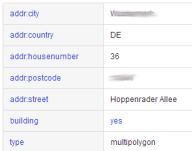

#### Mitglieder

Linie 1997-17-189 als outer Linie 1227 + 7 + + 3 als outer Linie Teary and als outer

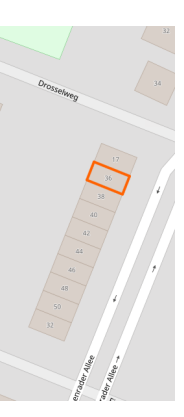

イロト イ団 トイモト イモト 目  $2Q$ 

 $\overline{O} \overline{O}$ 

目

 $QQQ$ 

[Beispiel 2: Kompliziert geht immer](#page-13-0)

# Häuser als Polygone

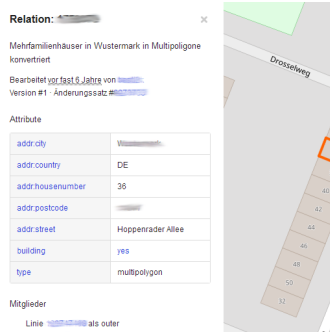

Linie 1227 +/ ++3 als outer Linie Teary and als outer

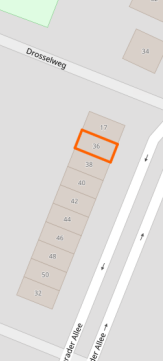

#### Relation nur verwenden wo sinnvoll!

メロメ メ御 メメ きょ メ きょう

 $00<sub>o</sub>$ 

[Beispiel 2: Kompliziert geht immer](#page-13-0)

# Häuser als Polygone

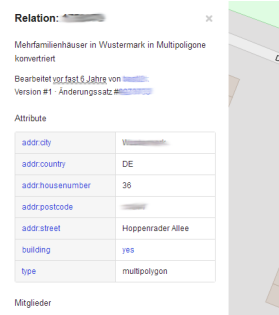

Linie **1986 17 Million** als outer Linie 1227 +/ ++3 als outer Linie Tzers als outer

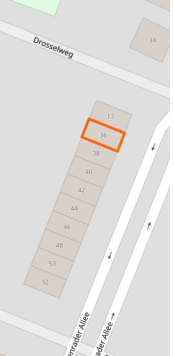

- Relation nur verwenden wo sinnvoll!
- Jede Wand als way, Wände in type=multipolygon zusammengefasst

 $00<sub>o</sub>$ 

造り  $QQQ$ 

メロメメ 御 メメ きょく ミメー

[Beispiel 2: Kompliziert geht immer](#page-13-0)

## **Boundaritis**

width 250 Teil von Relation Straßburg (71033) (als outer) Relation Straßburg-Stadt (vor 2015) (1666679) (als outerl Relation 067-02 (2187922) (als outer) Relation 3376965 (als outer) Relation Kehl (452979) (als outer) Relation Deutschland (62781) (als outer) Relation Communauté de paroisses de Neudorf et du Port-du-Rhin (2231013) (als outer) Relation Baden (6153362) (als outer) Relation Regisruposbezirk Freiburg (2106112) (als outer) Relation Baden-Württemberg (62611) (als outer) Relation Europametropole Straßburg (1443391) (als outer) Relation Metropolzentrum Straßburg-Mülhausen (3521416) (als outer) Relation Straßburg (4630050) (als outer) Relation Deutschland (51477) (als outer) Relation Deutschland (4108738) (als outer) Relation Straßburg-6 (4500264) (als outer) Relation Frankreich - Deutschland (90333) Relation Wahlbezirk Ost (3721111) (als outer) Relation Landkreis Kehl (6147974) (als outer) Relation Ortenaukreis (62624) (als outer) Relation Region Südlicher Oberrhein (1608395) (als outer) Relation Grand-Est (3792876) (als outer) Relation Niederrhein (7415) (als outer) Relation Elsass (8636) (als outer) Relation Rhein (123924) (als main stream)

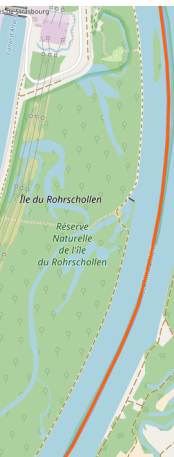

 $00<sub>o</sub>$ 

[Beispiel 2: Kompliziert geht immer](#page-13-0)

## **Boundaritis**

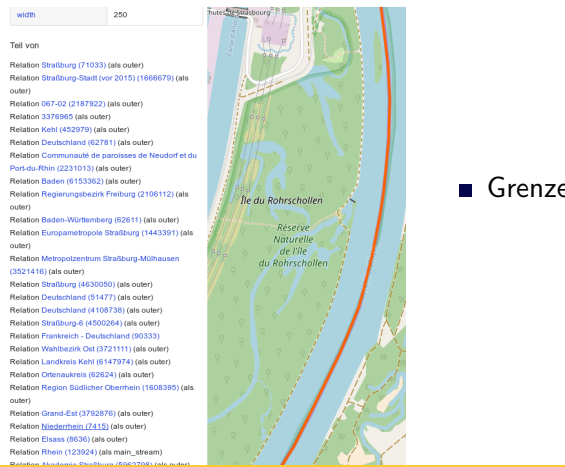

Grenze in 29 Relationen

メロトメ 御 トメ ミトメ ミトー (B)  $\Omega$ 

 $00<sub>o</sub>$ 

GB.  $\Omega$ 

[Beispiel 2: Kompliziert geht immer](#page-13-0)

## **Boundaritis**

250 width Teil von Relation Straßburg (71033) (als outer) Relation Straßburg-Stadt (vor 2015) (1666679) (als outerl Relation 067-02 (2187922) (als outer) Relation 3376965 (als outer) Relation Kehl (452979) (als outer) Relation Deutschland (62781) (als outer) Relation Communauté de paroisses de Neudorf et du Port-du-Rhin (2231013) (als outer) Relation Baden (6153362) (als outer) Relation Regisruposbezirk Freiburg (2106112) (als outer) Relation Baden-Württemberg (62611) (als outer) Relation Europametropole Straßburg (1443391) (als outer) Relation Metropolzentrum Straßburg-Mülhausen (3521416) (als outer) Relation Straßburg (4630050) (als outer) Relation Deutschland (51477) (als outer) Relation Deutschland (4108738) (als outer) Relation Straßburg-6 (4500264) (als outer) Relation Frankreich - Deutschland (90333) Relation Wahlbezirk Ost (3721111) (als outer) Relation Landkreis Kehl (6147974) (als outer) Relation Ortenaukreis (62624) (als outer) Relation Region Südlicher Oberrhein (1608395) (als outer) Relation Grand-Est (3792876) (als outer) Relation Niederrhein (7415) (als outer) Relation Elsass (8636) (als outer) Relation Rhein (123924) (als main stream)

Christopher Lorenz [FOSSGIS 2018 Bonn](#page-0-0)

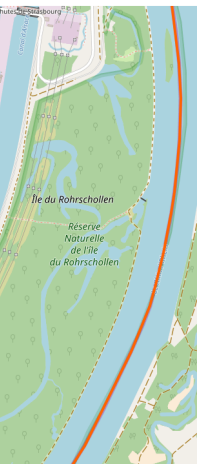

- Grenze in 29 Relationen
- Muss wirklich alles erfasst werden?

メロメメ 御 メメ きょく きょう

 $00<sub>o</sub>$ 

[Beispiel 2: Kompliziert geht immer](#page-13-0)

## **Boundaritis**

250 width Teil von Relation Straßburg (71033) (als outer) Relation Straßburg-Stadt (vor 2015) (1666679) (als outert Relation 067-02 (2187922) (als outer) Relation 3376965 (als outer) Relation Kehl (452979) (als outer) Relation Deutschland (62781) (als outer) Relation Communauté de paroisses de Neudorf et du Port-du-Rhin (2231013) (als outer) Relation Baden (6153362) (als outer) Relation Regisruposbezirk Freiburg (2106112) (als outer Relation Baden-Württemberg (62611) (als outer) Relation Europametropole Straßburg (1443391) (als outer Relation Metropolzentrum Straßburg-Mülhausen (3521416) (als outer) Relation Straßburg (4630050) (als outer) Relation Deutschland (51477) (als outer) Relation Deutschland (4108738) (als outer) Relation Straßburg-6 (4500264) (als outer) Relation Frankreich - Deutschland (90333) Relation Wahlbezirk Ost (3721111) (als outer) Relation Landkreis Kehl (6147974) (als outer) Relation Ortenaukreis (62624) (als outer) Relation Region Südlicher Oberrhein (1608395) (als outer) Relation Grand-Est (3792876) (als outer) Relation Niederrhein (7415) (als outer) Relation Elsass (8636) (als outer) Relation Rhein (123924) (als main stream)

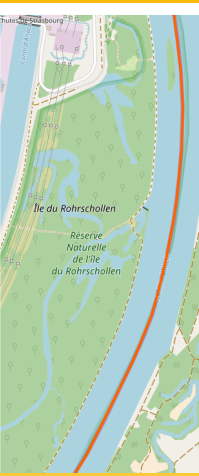

- Grenze in 29 Relationen
- Muss wirklich alles erfasst werden?
- $B$ oundaritis wo soll das hinführen?
- [https://forum.openstreetmap.](https://forum.openstreetmap.org/viewtopic.php?id=59598) [org/viewtopic.php?id=59598](https://forum.openstreetmap.org/viewtopic.php?id=59598)

[Einleitung](#page-1-0) **[Beispiele und deren Problem](#page-5-0) [Zusammenfassung](#page-75-0)**<br>
<del>COO</del> COOOO<br>
OOOO COOOO<br>
OOO  $000$ anna 00000 റററ  $\Omega$ 

[Beispiel 2: Kompliziert geht immer](#page-13-0)

## T-Kreuzung muss schön aussehen

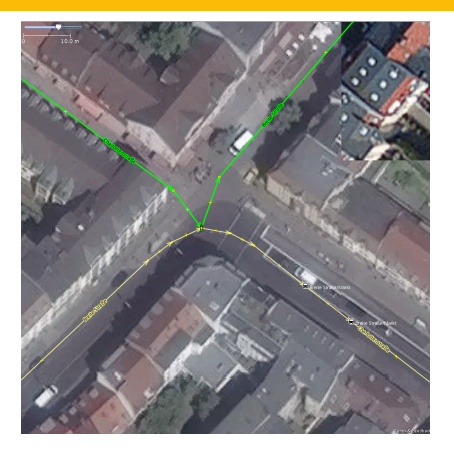

Christopher Lorenz [FOSSGIS 2018 Bonn](#page-0-0) メロトメ 御 トメ ミトメ ミトー 目  $2Q$ 

[Einleitung](#page-1-0) [Beispiele und deren Problem](#page-5-0) [Zusammenfassung](#page-75-0)  $000$ nnnn

 $2Q$ 

э

[Beispiel 2: Kompliziert geht immer](#page-13-0)

## T-Kreuzung muss schön aussehen

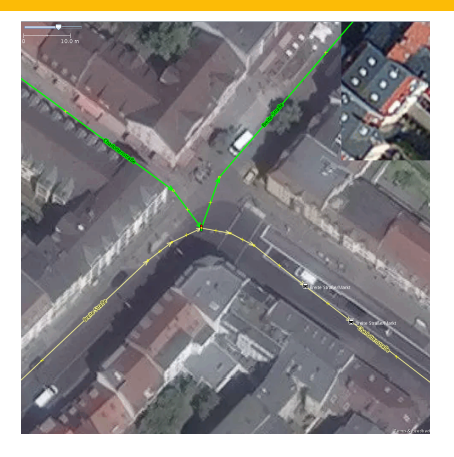

Straße wurde gezeichnet wie gefahren.

メロトメ 倒 トメ ミトメ ミト

[Einleitung](#page-1-0) **[Beispiele und deren Problem](#page-5-0)** [Zusammenfassung](#page-75-0)<br>
OOOOO 00000 00000 0000<br>
OOOO റററ

[Beispiel 2: Kompliziert geht immer](#page-13-0)

# T-Kreuzung muss schön aussehen

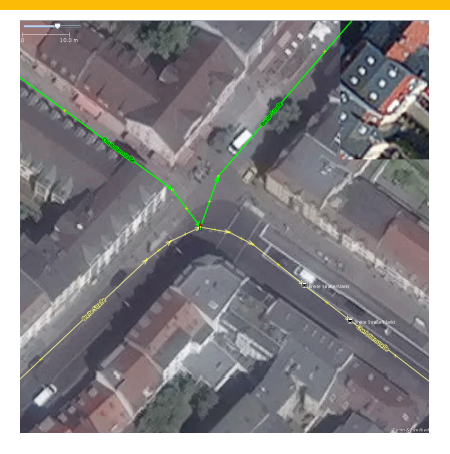

- Straße wurde gezeichnet wie gefahren.
- Was würde das Navi dazu sagen?

 $QQQ$ イロト イ押ト イヨト イ  $\mathbb{B}$  + ∍

[Einleitung](#page-1-0) [Beispiele und deren Problem](#page-5-0) [Zusammenfassung](#page-75-0)

 $\circ$ 

[Beispiel 2: Kompliziert geht immer](#page-13-0)

# T-Kreuzung muss schön aussehen

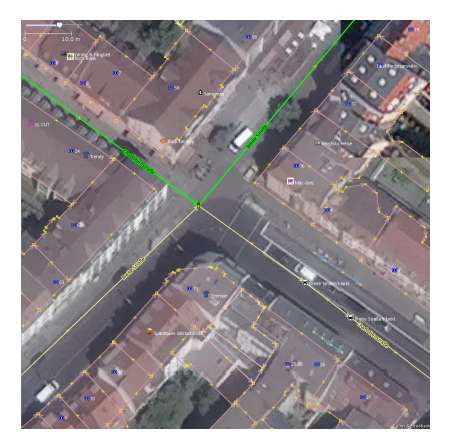

- Straße wurde gezeichnet wie gefahren.
- Was würde das Navi dazu sagen?
- Stellt die aktuelle Situation korrekt dar

<span id="page-29-0"></span>

Beispiel 3: Realität ist auch nicht einfach

## Verwirrende Haus und Straßenanordnung

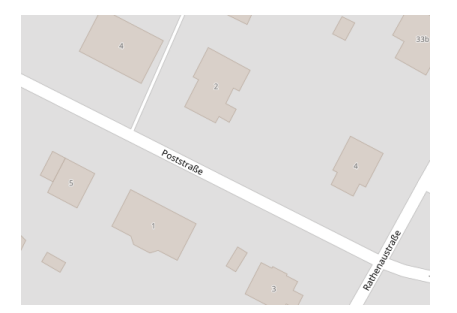

Beispiel 3: Realität ist auch nicht einfach

## Verwirrende Haus und Straßenanordnung

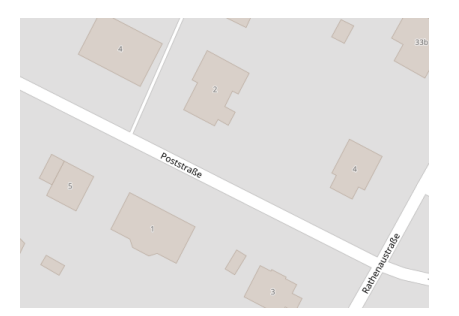

#### Nummer 4 doppelt

 $2Q$ ◀ ㅁ ▶ ◀ @ ▶ ◀ 듣  $\,$   $\,$ 크 로 커 Ε

[Einleitung](#page-1-0) [Beispiele und deren Problem](#page-5-0) [Zusammenfassung](#page-75-0) 2000  $\bullet$ 

 $QQQ$ 

Beispiel 3: Realität ist auch nicht einfach

## Verwirrende Haus und Straßenanordnung

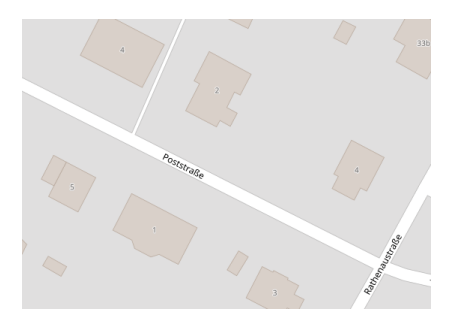

Nummer 4 doppelt Reihenfolge durcheinander  $\blacksquare$ 

 $4$  ロ  $\rightarrow$   $4$   $\overline{r}$   $\rightarrow$   $\rightarrow$ 

Ξ  $\vert \nu \vert$ Ξ, 目

[Einleitung](#page-1-0) [Beispiele und deren Problem](#page-5-0) [Zusammenfassung](#page-75-0)  $000$  $000$ 

 $\circ$ 

Beispiel 3: Realität ist auch nicht einfach

## Verwirrende Haus und Straßenanordnung

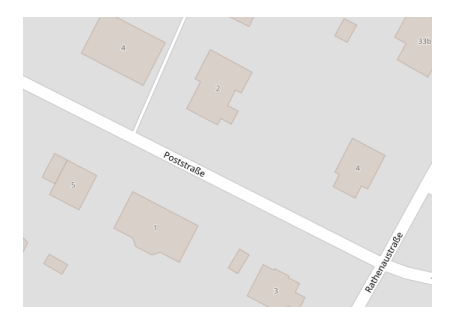

- Nummer 4 doppelt
- Reihenfolge durcheinander
- Mitten in der Straße fängt eine neuer Name an - Ohne Schild!

[Einleitung](#page-1-0) [Beispiele und deren Problem](#page-5-0) [Zusammenfassung](#page-75-0)  $0000$ 00000 nnn  $\Omega$ 

Beispiel 3: Realität ist auch nicht einfach

## Eigenartige Straßenschilder

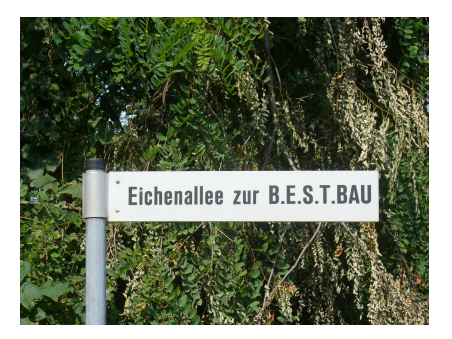

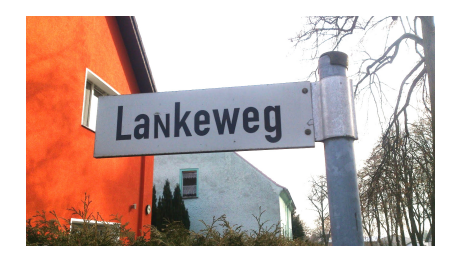

メロトメ 倒 トメ ミトメ ミト  $2Q$ ∍

Christopher Lorenz

[FOSSGIS 2018 Bonn](#page-0-0)

[Einleitung](#page-1-0) [Beispiele und deren Problem](#page-5-0) [Zusammenfassung](#page-75-0) 2000 റ⊜ററ

ŏŏ

Beispiel 3: Realität ist auch nicht einfach

## Eigenartige Straßenschilder

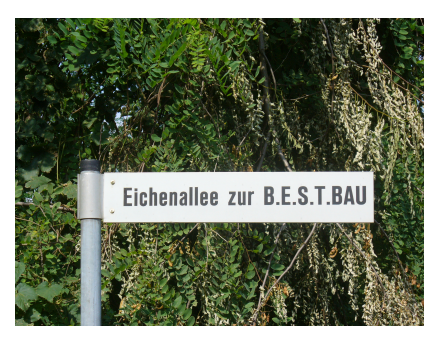

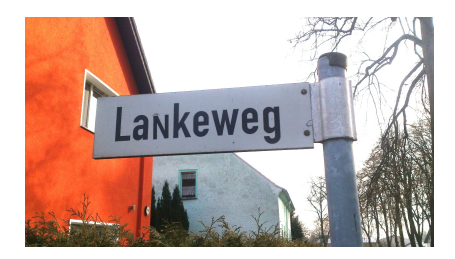

Straßenschilder mit inoffizellen Charater

メロトメ 倒 トメ ミトメ ミト  $QQQ$ ∍

[Einleitung](#page-1-0) [Beispiele und deren Problem](#page-5-0) [Zusammenfassung](#page-75-0) 000 ാ≘ററ

 $\circ$ 

∍

 $\Omega$ 

Beispiel 3: Realität ist auch nicht einfach

## Eigenartige Straßenschilder

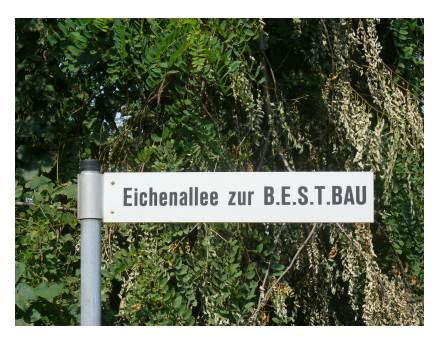

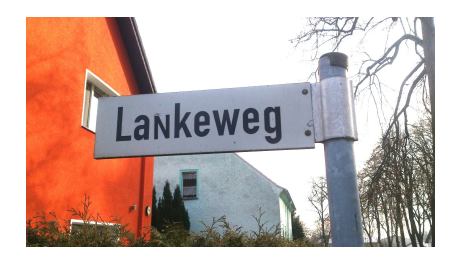

メロトメ 倒 トメ ミトメ ミト

- Straßenschilder mit inoffizellen Charater
- Schreibfehler auf Straßenschilder
[Einleitung](#page-1-0) [Beispiele und deren Problem](#page-5-0) [Zusammenfassung](#page-75-0) 00000  $000$ ŏŏ

Beispiel 3: Realität ist auch nicht einfach

### Straße sieht jedes Jahr anders aus

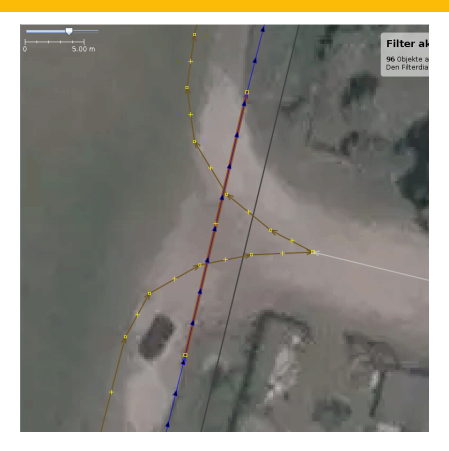

メロトメ 御 トメ ミトメ ミトー €.  $2Q$ 

[Einleitung](#page-1-0) [Beispiele und deren Problem](#page-5-0) [Zusammenfassung](#page-75-0)  $0000$  $0000$  $00000$  $\Omega$ 

重

 $2Q$ 

Beispiel 3: Realität ist auch nicht einfach

## Straße sieht jedes Jahr anders aus

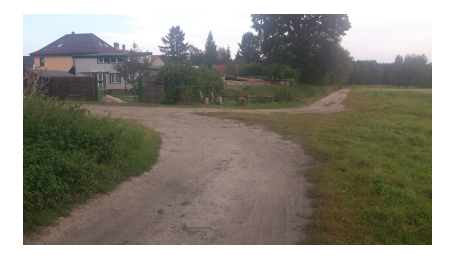

### ■ Feldwege können sich ändern

メロトメ 御 トメ ミトメ ミト

[Einleitung](#page-1-0) [Beispiele und deren Problem](#page-5-0) [Zusammenfassung](#page-75-0) 2000  $0000$ 

 $\circ$ 

Beispiel 3: Realität ist auch nicht einfach

## Straße sieht jedes Jahr anders aus

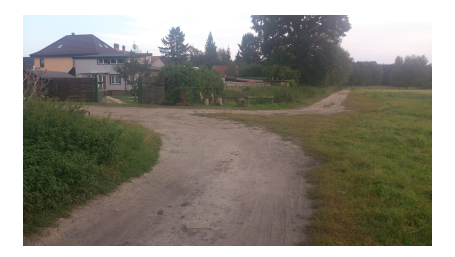

- Feldwege können sich ¨andern
- Wege über Felder können umgepflügt werden oder zuwachsen

[Einleitung](#page-1-0) [Beispiele und deren Problem](#page-5-0) [Zusammenfassung](#page-75-0)

Beispiel 3: Realität ist auch nicht einfach

## Fahrspuren und lanes

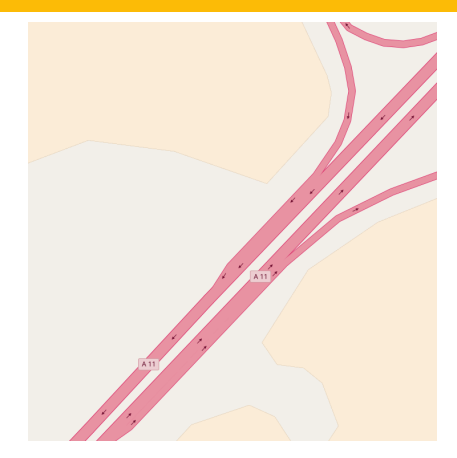

Christopher Lorenz [FOSSGIS 2018 Bonn](#page-0-0) メロメメ 御 メメ きょく きょう 目  $2Q$ 

[Einleitung](#page-1-0) **[Beispiele und deren Problem](#page-5-0) [Zusammenfassung](#page-75-0) Zusammenfassung**<br>
00<br>
0000<br>
0000<br>
0000  $000$ 00000  $000$ ŏŏ

Beispiel 3: Realität ist auch nicht einfach

# Fahrspuren und lanes

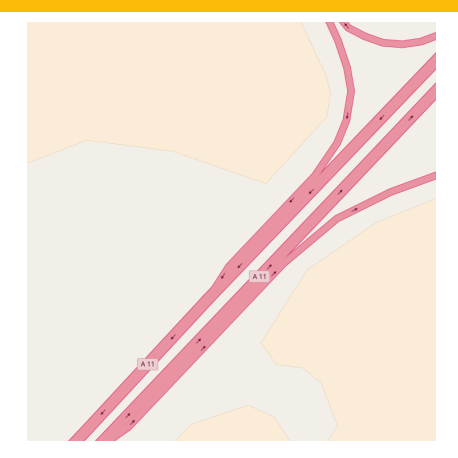

#### Fahrspuren als way

Christopher Lorenz [FOSSGIS 2018 Bonn](#page-0-0) メロメ メ都 メメ きょく きょう  $2Q$ 目

[Einleitung](#page-1-0) [Beispiele und deren Problem](#page-5-0) [Zusammenfassung](#page-75-0) 2000  $000$  $\Omega$ 

 $2Q$ 

目

Beispiel 3: Realität ist auch nicht einfach

# Fahrspuren und lanes

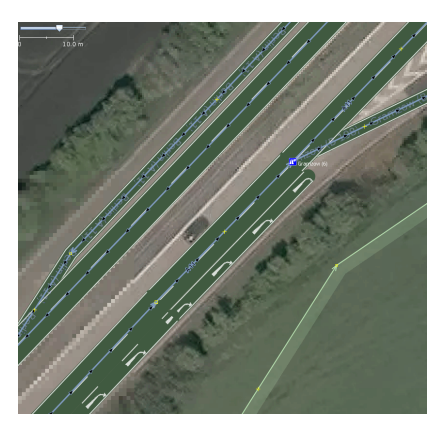

Fahrspuren als way **Besser lanes-Tagging** verwenden

メロメ メ都 メメ きょく きょう

[Einleitung](#page-1-0) [Beispiele und deren Problem](#page-5-0) [Zusammenfassung](#page-75-0) ה הר

 $2Q$ 

э

Beispiel 3: Realität ist auch nicht einfach

# Fahrspuren und lanes

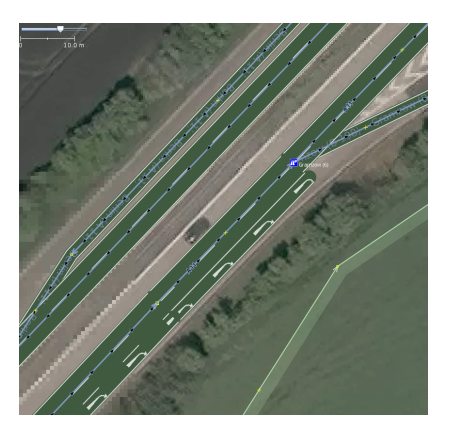

- Fahrspuren als way
- **Besser lanes-Tagging** verwenden
- Trennung nur bei baulicher Trennung

メロトメ 御 トメ ミトメ ミト

<span id="page-43-0"></span>

[Einleitung](#page-1-0) [Beispiele und deren Problem](#page-5-0) [Zusammenfassung](#page-75-0)  $0000$ 0000  $\bullet$ 0000  $000$ ŏŏ

 $\overline{O} \overline{O}$ 

[Beispiel 4: Hoppla da ist mir ein Fehler unterlaufen](#page-43-0)

# Kurze Straßennamen

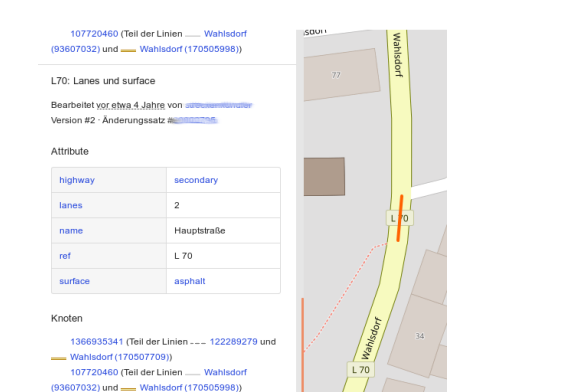

メロトメ 御 トメ ミトメ ミトー 高山  $QQQ$ 

[Einleitung](#page-1-0) [Beispiele und deren Problem](#page-5-0) [Zusammenfassung](#page-75-0)  $0000$ 0000  $\bullet$ 0000  $000$  $\circ$ 

 $00<sub>o</sub>$ 

E.

 $\Omega$ 

[Beispiel 4: Hoppla da ist mir ein Fehler unterlaufen](#page-43-0)

# Kurze Straßennamen

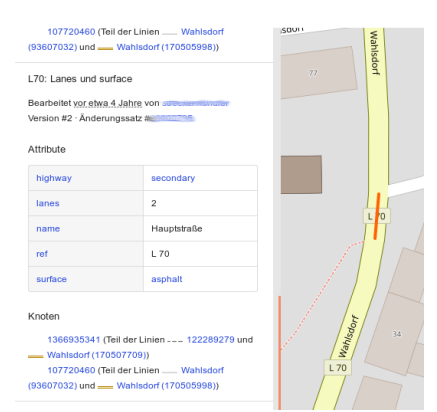

### ■ Umbenennung von Straßen oder andere Eigenschaft

メロトメ 御 トメ ミトメ ミト

[Einleitung](#page-1-0) [Beispiele und deren Problem](#page-5-0) [Zusammenfassung](#page-75-0)  $0000$ 0000  $\bullet$ 0000 nnn

 $00<sub>o</sub>$ 

E.

 $\Omega$ 

[Beispiel 4: Hoppla da ist mir ein Fehler unterlaufen](#page-43-0)

# Kurze Straßennamen

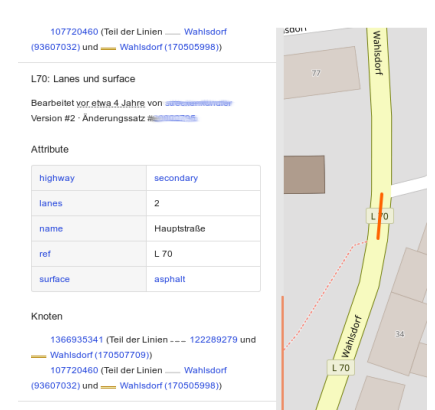

- Umbenennung von Straßen oder andere Eigenschaft
- Oft werden kurze Abschnitte vergessen

メロトメ 御 トメ ミトメ ミト

<span id="page-46-0"></span>

[Einleitung](#page-1-0) [Beispiele und deren Problem](#page-5-0) [Zusammenfassung](#page-75-0)  $0000$ 0000  $\bullet$ 0000 nnn

 $00<sub>o</sub>$ 

[Beispiel 4: Hoppla da ist mir ein Fehler unterlaufen](#page-43-0)

# Kurze Straßennamen

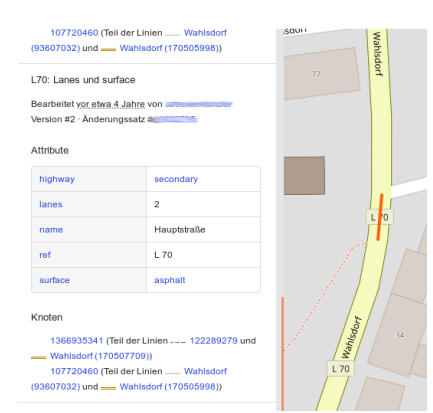

- Umbenennung von Straßen oder andere Eigenschaft
- Oft werden kurze Abschnitte vergessen
- Häufig auch bei Brücken auf Autobahnabschnitten

<span id="page-47-0"></span>

[Einleitung](#page-1-0) [Beispiele und deren Problem](#page-5-0) [Zusammenfassung](#page-75-0)  $00000$  $\frac{000}{00}$ 

[Beispiel 4: Hoppla da ist mir ein Fehler unterlaufen](#page-43-0)

# Schild falsch gelesen

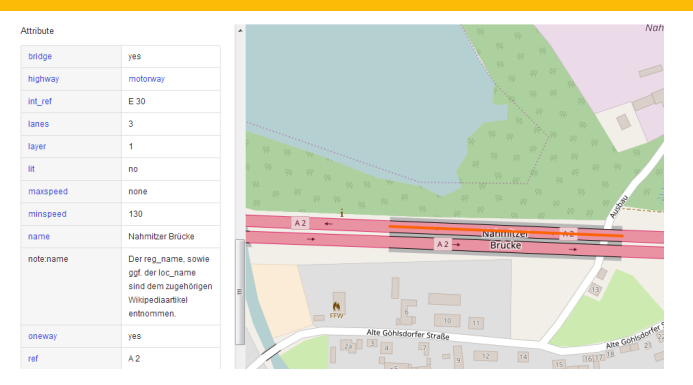

メロメ メ御 メメ きょ メ きょう 目  $2Q$ 

<span id="page-48-0"></span>

[Einleitung](#page-1-0) [Beispiele und deren Problem](#page-5-0) [Zusammenfassung](#page-75-0)  $0000$ 0000  $00000$  $000$ 

 $\circ$ 

 $\overline{O} \overline{O}$ 

[Beispiel 4: Hoppla da ist mir ein Fehler unterlaufen](#page-43-0)

# Schild falsch gelesen

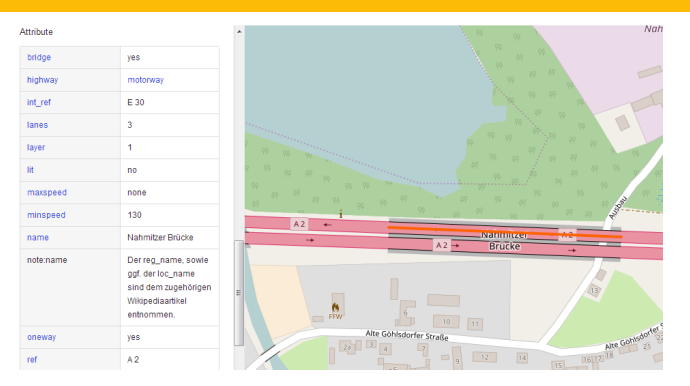

■ Auch hier wieder kurzes Straßenstück

<span id="page-49-0"></span>

[Einleitung](#page-1-0) [Beispiele und deren Problem](#page-5-0) [Zusammenfassung](#page-75-0)  $0000$ 0000  $00000$ റററ

ŏŏ

Ξ

∍  $\,$   $\,$   $QQQ$ 

[Beispiel 4: Hoppla da ist mir ein Fehler unterlaufen](#page-43-0)

# Schild falsch gelesen

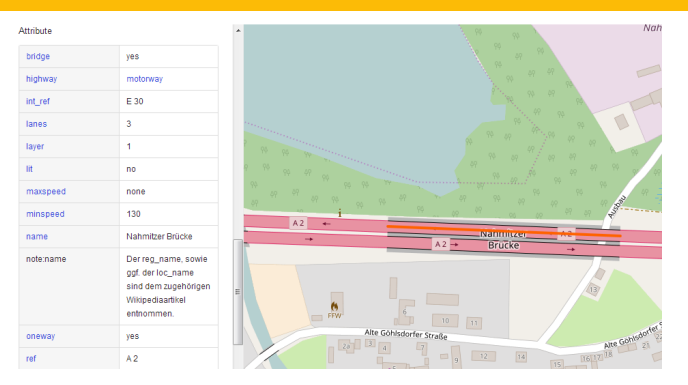

- Auch hier wieder kurzes Straßenstück
- Richtgesch[win](#page-48-0)[dig](#page-50-0)[k](#page-46-0)[e](#page-47-0)[i](#page-49-0)[t](#page-50-0) vs. Mindestgeschwindigkeit

<span id="page-50-0"></span>

[Einleitung](#page-1-0) [Beispiele und deren Problem](#page-5-0) [Zusammenfassung](#page-75-0)  $\begin{array}{c}\n 00000 \\
 000\n\end{array}$ 

[Beispiel 4: Hoppla da ist mir ein Fehler unterlaufen](#page-43-0)

# Copy & Paste

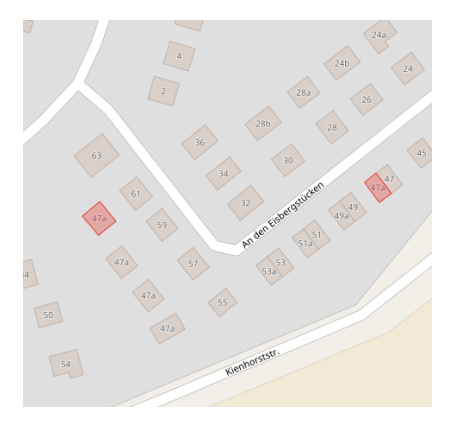

[Einleitung](#page-1-0) [Beispiele und deren Problem](#page-5-0) [Zusammenfassung](#page-75-0) pooc  $00000$ ימר

E

 $299$ 

[Beispiel 4: Hoppla da ist mir ein Fehler unterlaufen](#page-43-0)

# Copy & Paste

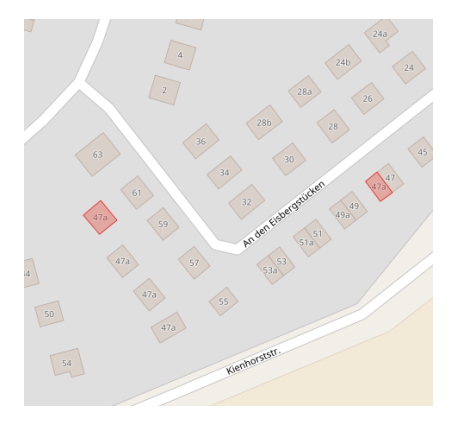

### ■ Häuser haben alle die gleich Form

◀ ㅁ ▶ ◀ @ ▶ ◀ 듣

 $\,$   $\,$  $\prec$ |目→

[Einleitung](#page-1-0) [Beispiele und deren Problem](#page-5-0) [Zusammenfassung](#page-75-0)

 $2Q$ 

∍

[Beispiel 4: Hoppla da ist mir ein Fehler unterlaufen](#page-43-0)

# Copy & Paste

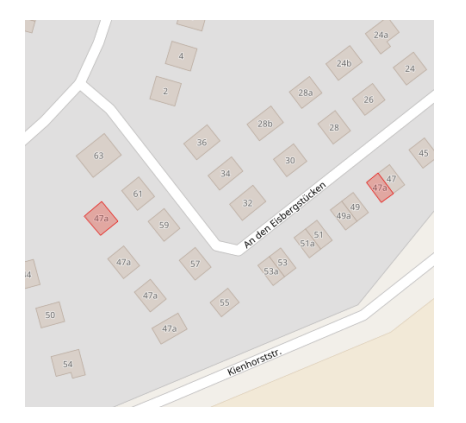

- Häuser haben alle die gleich Form
- Kopien kann sinnvoll sein

(□ ) ( ) (

**Hausnummern sind hier aber** nicht gleich

Ξ

Ε

[Einleitung](#page-1-0) [Beispiele und deren Problem](#page-5-0) [Zusammenfassung](#page-75-0)  $000$ 

[Beispiel 4: Hoppla da ist mir ein Fehler unterlaufen](#page-43-0)

### Ich änder das mal ...

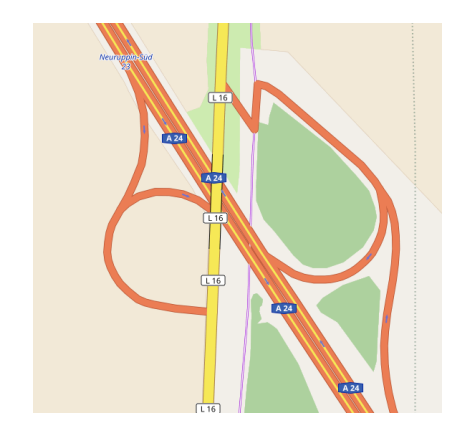

Christopher Lorenz [FOSSGIS 2018 Bonn](#page-0-0)

 $2Q$ メロトメ 御 トメ ミトメ ミトー 目目

[Einleitung](#page-1-0) [Beispiele und deren Problem](#page-5-0) [Zusammenfassung](#page-75-0) nnnn  $00000$ ooo

目

 $2Q$ 

[Beispiel 4: Hoppla da ist mir ein Fehler unterlaufen](#page-43-0)

## Ich änder das mal ...

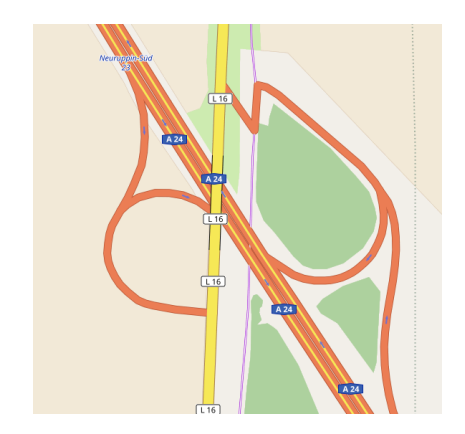

#### way statt node verschoben

イロト イ団ト イヨト イヨト

[Einleitung](#page-1-0) [Beispiele und deren Problem](#page-5-0) [Zusammenfassung](#page-75-0)  $0000$  $00000$ റററ

[Beispiel 4: Hoppla da ist mir ein Fehler unterlaufen](#page-43-0)

## $\mathsf{Ich}\n$  ander das mal  $\ldots$

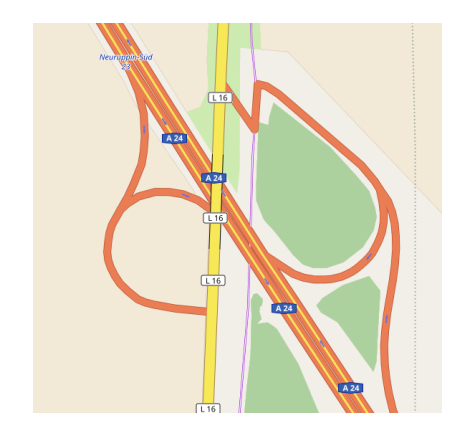

way statt node verschoben Weitere Beispiele ...

> メロメ メ御 メメ きょ メ きょう 目  $2Q$

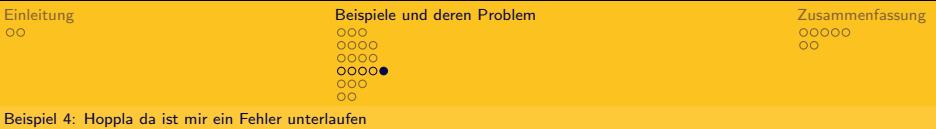

 $\mathsf{Ich}\n$  ander das mal  $\ldots$ 

Weitere Beispiele:

- "Inseln" erzeugen durch Löschen von way
- Notes werden  $1:1$  ohne Prüfung kopiert
- Adressen werden keiner oder der falschen Straße zugeordnet

<span id="page-57-0"></span>

[Einleitung](#page-1-0) [Beispiele und deren Problem](#page-5-0) [Zusammenfassung](#page-75-0)  $\overline{00}$ 

[Beispiel 5: Importe](#page-57-0)

### Leerzeichen in Straßennamen

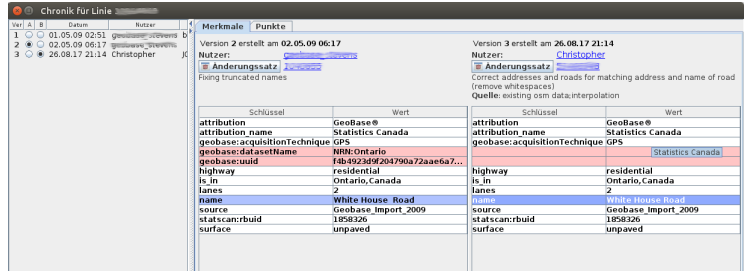

メロトメ 御 トメ ミトメ ミトー ミー  $2Q$ 

Christopher Lorenz

[Einleitung](#page-1-0) **Einleitung [Beispiele und deren Problem](#page-5-0) [Zusammenfassung](#page-75-0)**<br>
000<br>
0000<br>
0000<br>
0000<br>
0000<br>
0000 00000  $000$  $\circ$ 

[Beispiel 5: Importe](#page-57-0)

### Leerzeichen in Straßennamen

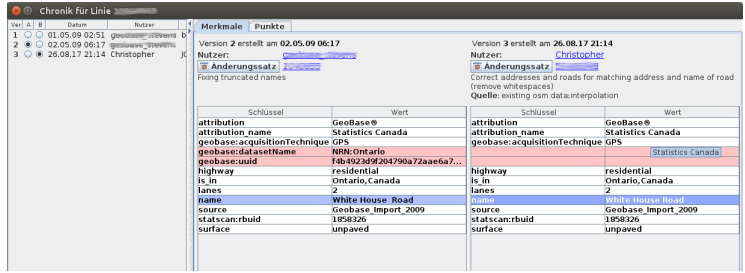

#### Leerzeichen innerhalb der Zeichenkette

Christopher Lorenz

[Einleitung](#page-1-0) [Beispiele und deren Problem](#page-5-0) [Zusammenfassung](#page-75-0)  $0000$ 0000  $00000$  $\bullet$  $\circ$ 

 $00<sub>o</sub>$ 

 $\equiv$   $\Omega$ 

メロトメ 御 トメ ミトメ ミトー

[Beispiel 5: Importe](#page-57-0)

## Leerzeichen in Straßennamen

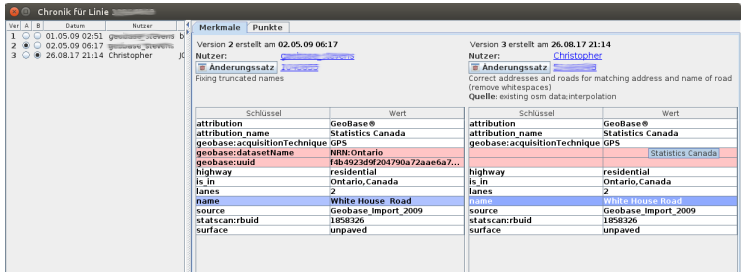

- Leerzeichen innerhalb der Zeichenkette
- Für Programme schwer den Hausnummern zuzuordnen
- $\blacksquare$  Könnte aber schlimmer sein . .

[Einleitung](#page-1-0) [Beispiele und deren Problem](#page-5-0) [Zusammenfassung](#page-75-0) 0000 00000  $\overline{O}$ 

 $\circ$ 

[Beispiel 5: Importe](#page-57-0)

# Ungültige Werte

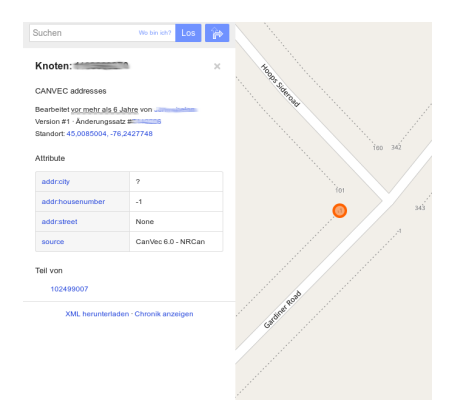

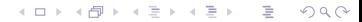

Christopher Lorenz

[Einleitung](#page-1-0) [Beispiele und deren Problem](#page-5-0) [Zusammenfassung](#page-75-0)  $0000$  $0000$ 00000  $\circ \bullet \circ$  $\circ$ 

 $\overline{O} \overline{O}$ 

[Beispiel 5: Importe](#page-57-0)

# Ungültige Werte

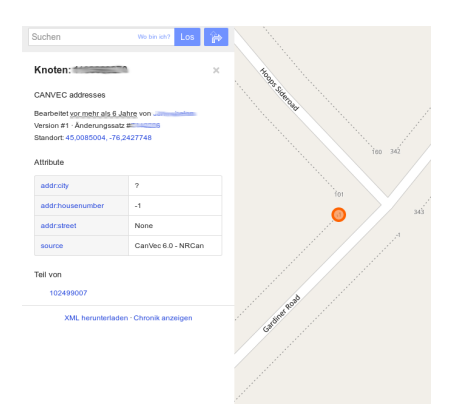

### ■ Ungültiger Wert aus Import ¨ubernommen

#### メロメメ 御 メメ きょく きょう 目  $QQQ$

Christopher Lorenz

[Einleitung](#page-1-0) [Beispiele und deren Problem](#page-5-0) [Zusammenfassung](#page-75-0)  $0000$  $0000$ 00000  $\circ \bullet \circ$  $\circ$ 

 $\overline{O} \overline{O}$ 

[Beispiel 5: Importe](#page-57-0)

# Ungültige Werte

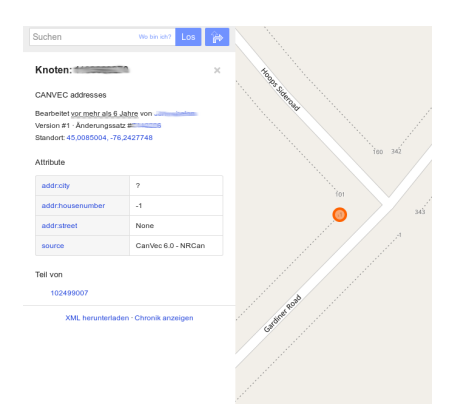

- Ungültiger Wert aus Import ¨ubernommen
- Vor Import prüfen der Inhalte

メロメ メ都 メメ きょく きょう 目  $\Omega$ 

Christopher Lorenz

[Einleitung](#page-1-0) [Beispiele und deren Problem](#page-5-0) [Zusammenfassung](#page-75-0) 00000  $\overline{O}$ 

[Beispiel 5: Importe](#page-57-0)

## Unvollständige Importe

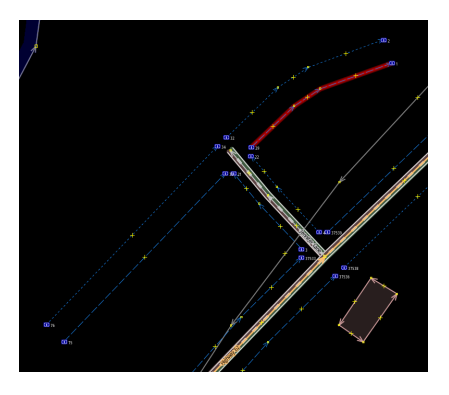

[Einleitung](#page-1-0) [Beispiele und deren Problem](#page-5-0) [Zusammenfassung](#page-75-0)  $0000$ 0000 00000  $000$  $\circ$ 

[Beispiel 5: Importe](#page-57-0)

# Unvollständige Importe

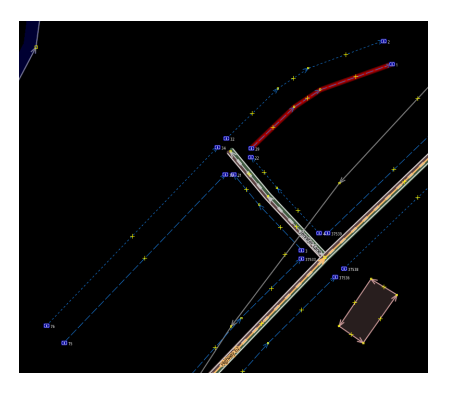

#### Import der Hausnummern

メロトメ 御 トメ ミトメ ミト 目  $2Q$ 

[Einleitung](#page-1-0) [Beispiele und deren Problem](#page-5-0) [Zusammenfassung](#page-75-0)  $0000$ pooo 20000  $000$  $\Omega$ 

 $2Q$ 

目

[Beispiel 5: Importe](#page-57-0)

# Unvollständige Importe

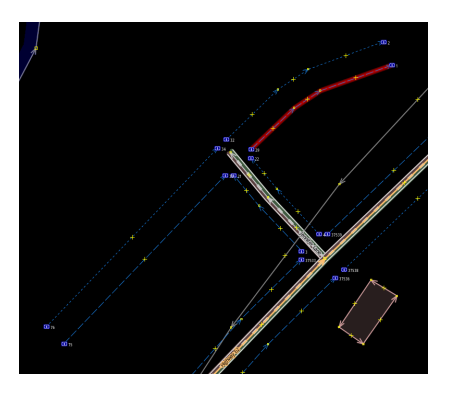

Import der Hausnummern Wie kommt man jetzt dort hin?

メロトメ 倒 トメ ミトメ ミト

[Einleitung](#page-1-0) [Beispiele und deren Problem](#page-5-0) [Zusammenfassung](#page-75-0) 2000 റവ  $\circ$ c

 $\circ$ 

[Beispiel 5: Importe](#page-57-0)

# Unvollständige Importe

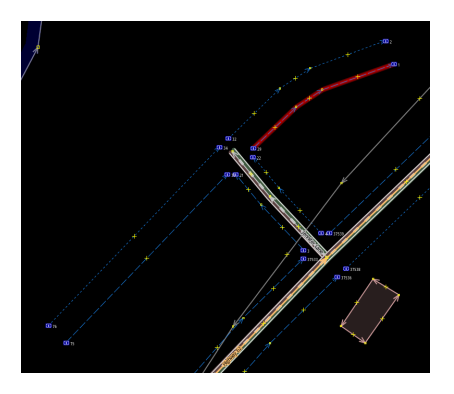

- **Import der Hausnummern**
- Wie kommt man jetzt dort hin?

メロト メタト メミトメ

 $\mathbb{B}$  + ∍  $\Omega$ 

Straße fehlt, ist auf Satellitbildern sichtbar

<span id="page-67-0"></span>

[Einleitung](#page-1-0) **[Beispiele und deren Problem](#page-5-0) [Zusammenfassung](#page-75-0) Zusammenfassung**<br>
00<br>
0000<br>
0000<br>
0000 0000 00000  $000$  $\bullet$ 

[Beispiel 6: OSM Verstehen](#page-67-0)

# Historisches einzeichen

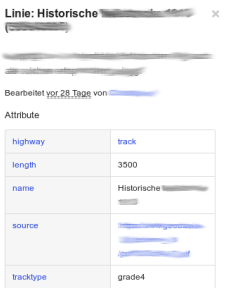

#### Knoten

370154961 (Tell der Linien .... 32860738 und .... **Breites Gestell (37454335))** 4510275043 (Teil der Linie .... Breites Gestell (23278558)) Messstrecke "Breites Gestell" (4510275044)

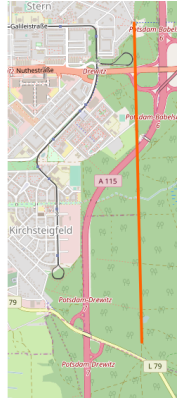

メロメメ 御 メメ きょく ミメー 目目  $2Q$ 

[Einleitung](#page-1-0) [Beispiele und deren Problem](#page-5-0) [Zusammenfassung](#page-75-0)  $0000$ 0000  $00000$ ∩∩ר  $\bullet$ 

 $\overline{O} \overline{O}$ 

目

 $QQQ$ 

[Beispiel 6: OSM Verstehen](#page-67-0)

# Historisches einzeichen

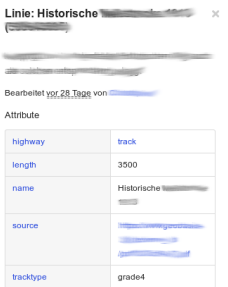

#### Knoten

370154961 (Tell der Linien .... 32860738 und .... Breites Gestell (37454335)) 4510275043 (Teil der Linie .... Breites Gestell (23278558)) Messstrecke "Breites Gestell" (4510275044)

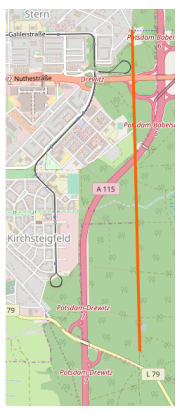

### Historischen Weg einfach über alles eintragen

メロトメ 御 トメ ミトメ ミト

[Einleitung](#page-1-0) [Beispiele und deren Problem](#page-5-0) [Zusammenfassung](#page-75-0)  $0000$ nnnn 00000

ŏŏ

Ξ

 $\Omega$ 

[Beispiel 6: OSM Verstehen](#page-67-0)

# Historisches einzeichen

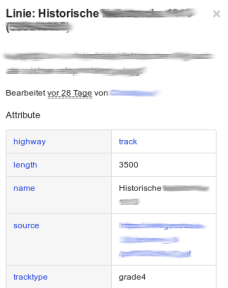

#### Knoten

370154961 (Tell der Linien .... 32860738 und .... Breites Gestell (37454335)) 4510275043 (Teil der Linie .... Breites Gestell (23278558)) Messstrecke "Breites Gestell" (4510275044)

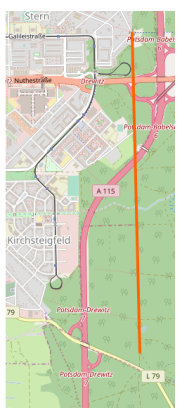

 $\bullet$ 

- Historischen Weg einfach über alles eintragen
- vorhandene Wege wurden ebenfalls ignoriert

メロトメ 倒 トメ ミトメ ミト

[Einleitung](#page-1-0) [Beispiele und deren Problem](#page-5-0) [Zusammenfassung](#page-75-0)  $0000$ pooo 10000

 $\circ$ 

[Beispiel 6: OSM Verstehen](#page-67-0)

# Historisches einzeichen

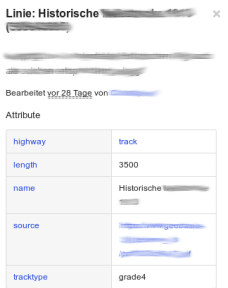

#### Knoten

370154961 (Tell der Linien .... 32860738 und .... Breites Gestell (37454335)) 4510275043 (Teil der Linie .... Breites Gestell (23278558)) Messstrecke "Breites Gestell" (4510275044)

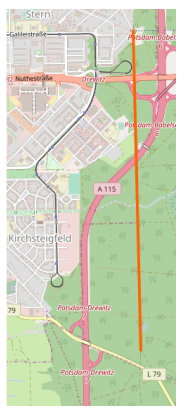

 $\bullet$ C

- Historischen Weg einfach über alles eintragen
- vorhandene Wege wurden ebenfalls ignoriert
- historic-Tags verwenden

[Einleitung](#page-1-0) [Beispiele und deren Problem](#page-5-0) [Zusammenfassung](#page-75-0)  $0000$ 0000 00000  $000$  $\circ$ 

 $\overline{O} \overline{O}$ 

[Beispiel 6: OSM Verstehen](#page-67-0)

### Hausnummern am Eckhaus

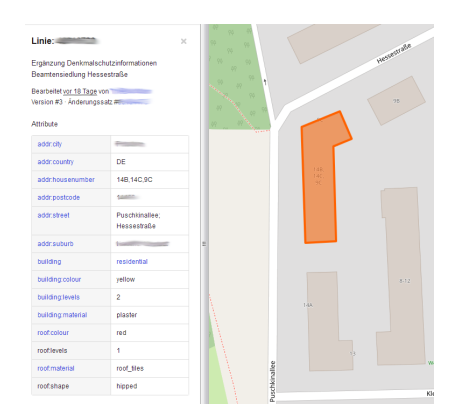
[Einleitung](#page-1-0) [Beispiele und deren Problem](#page-5-0) [Zusammenfassung](#page-75-0)  $0000$  $0000$ 00000  $000$  $\circ$ 

 $\overline{O} \overline{O}$ 

[Beispiel 6: OSM Verstehen](#page-67-0)

#### Hausnummern am Eckhaus

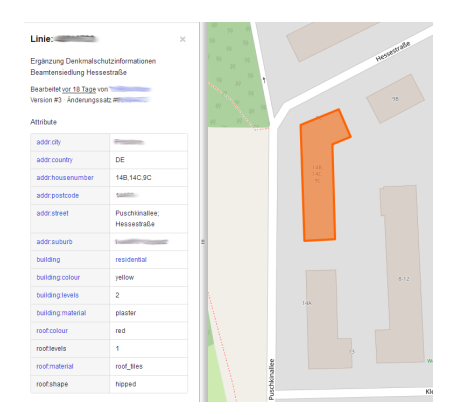

#### Haus als 1 Objekt

メロトメ 御 トメ ミトメ ミトー 高山  $QQ$ 

[Einleitung](#page-1-0) [Beispiele und deren Problem](#page-5-0) [Zusammenfassung](#page-75-0) 0000  $0000$ 00000  $000$  $\circ$ 

 $00<sub>o</sub>$ 

 $\equiv$ 

 $\Omega$ 

[Beispiel 6: OSM Verstehen](#page-67-0)

#### Hausnummern am Eckhaus

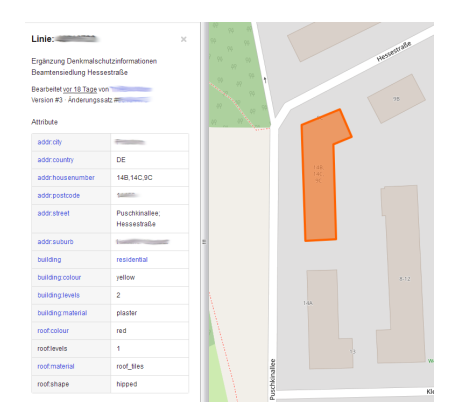

- Haus als 1 Objekt
- **Hausnummern und Straßen** können nicht zugeordnet werden

メロメ メ御 メメ きょ メ きょう

[Einleitung](#page-1-0) [Beispiele und deren Problem](#page-5-0) [Zusammenfassung](#page-75-0)  $0000$  $0000$ 00000  $000$  $\circ$ 

 $00<sub>o</sub>$ 

Ξ

 $\Omega$ 

[Beispiel 6: OSM Verstehen](#page-67-0)

#### Hausnummern am Eckhaus

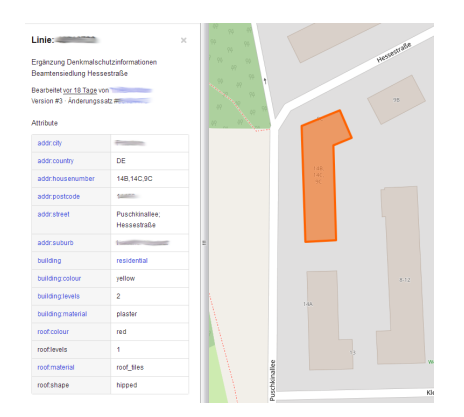

- Haus als 1 Objekt
- **Hausnummern und Straßen** können nicht zugeordnet werden
- Trennung Gebäude oder Eingänge mappen

メロトメ 御 トメ ミトメ ミト

<span id="page-75-0"></span>

[Einleitung](#page-1-0) [Beispiele und deren Problem](#page-5-0) [Zusammenfassung](#page-75-0)  $0000$ nnnn  $00000$ 

ミー  $\Omega$ 

メロメ メ都 メメ きょく きょう

Vermeiden und Lösen von Problemen

# Erst denken dann handeln

**KISS** 

- Wiki nutzen
- Forum und Mailingliste nutzen
- Andere Mapper anschrieben
- Lokale treffen nutzen

[Einleitung](#page-1-0) [Beispiele und deren Problem](#page-5-0) [Zusammenfassung](#page-75-0)  $0000$ pooo **DOOO** 

 $\circ$ 

GH.  $\Omega$ 

メロメ メ御 メメ きょ メ きょう

[Vermeiden und L¨osen von Problemen](#page-75-0)

## Importe oder mach. Edits vorher klären

- Automated Edits code of conduct beachten
- **Lokale Gruppen einbeziehen**
- Datenqualität beachten
- Vorhandenen Daten beachten

[Einleitung](#page-1-0) [Beispiele und deren Problem](#page-5-0) [Zusammenfassung](#page-75-0) 2000

 $\circ$ 

E.

 $\Omega$ 

メロトメ 倒 トメ ミトメ ミトー

Vermeiden und Lösen von Problemen

# Anderungsbeschreibung in Changesets

- Kurze sinnvolle Beschreibung
- source-Tag mit angeben, optional Hashtag
- **Lokale Sprache oder Englisch verwenden**
- wiki:Good changeset comments

[Einleitung](#page-1-0) [Beispiele und deren Problem](#page-5-0) [Zusammenfassung](#page-75-0)  $0000$  $0000$ 00000 റററ  $\circ$ 

€.

 $2Q$ 

メロメ メ都 メメ きょく きょう

Vermeiden und Lösen von Problemen

# Tools zum Prüfen

- JOSM Validator (auch vor dem Upload)
- OSMI
- Keepright
- regio-osm.de
- **Maproulette**
- $\blacksquare$ . . . .
- wiki:QA

[Einleitung](#page-1-0) [Beispiele und deren Problem](#page-5-0) [Zusammenfassung](#page-75-0)  $0000$ nnnn 20000

[Vermeiden und L¨osen von Problemen](#page-75-0)

### Wie kann man das Lösen?

- Kommentarfunktion im Changeset nutzen
- Persönlich anschreiben oder diskutieren
- Wenn nichts weiter hilft: DataWorkingGroup

メロメメ 御 メメ きょく きょう GH.  $\Omega$ 

<span id="page-80-0"></span>

[Einleitung](#page-1-0) [Beispiele und deren Problem](#page-5-0) [Zusammenfassung](#page-75-0) 2000 **DOOO** 

∎ດ

GH.  $\Omega$ 

メロメメ 御 メメ きょく きょう

[Schluss](#page-80-0)

# Quellen der Abbildungen und Daten

- Karten und Daten von openstreetmap.org und Mitwirkende
- Karte von openstreetmap.de
- Screenshots aus JOSM mit Hintergründe von Bing & **DigitalGlobe**
- **Mapper bergaufsee**
- Eigene Fotos

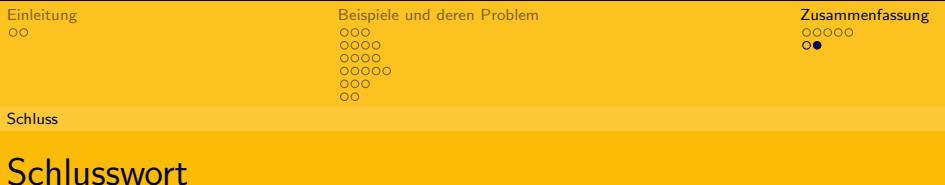

K ロ ▶ K 御 ▶ K 重 ▶ K 重 ▶ 「重 」 の Q Q →

Vielen Dank für die Aufmerksamkeit.